## **CST8207-13F**

by: C. Dougan (student), November 8, 2013.

## **Lab Worksheet 8:** Linux File System Permissions

## **Exercise 4**: Minimum Permissions for Common File Operations

Instructions: Find minimum rwx symbolic permissions required to perform commands

**1#** Copy a File – New file name and content

Command: cp srcdir/srcfile targetdir/

Initial permissions setup: chmod –R 700 srcdir

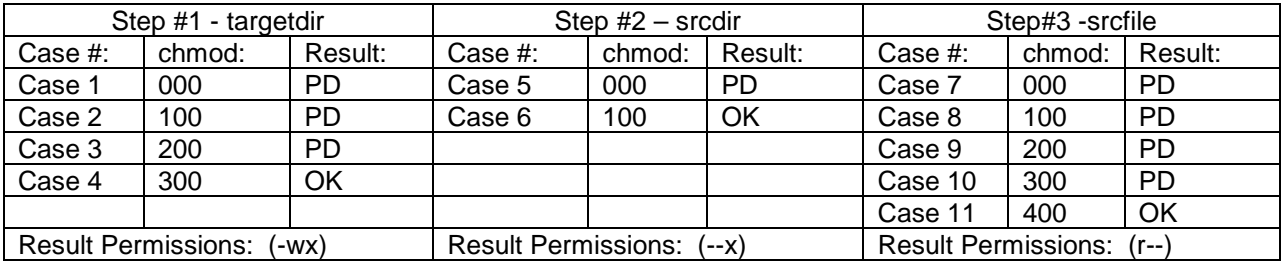

**2#** Move a File – Rename to new file name

Command: mv srcdir/srcfile targetdir/

Initial permissions setup: chmod –R 700 srcdir

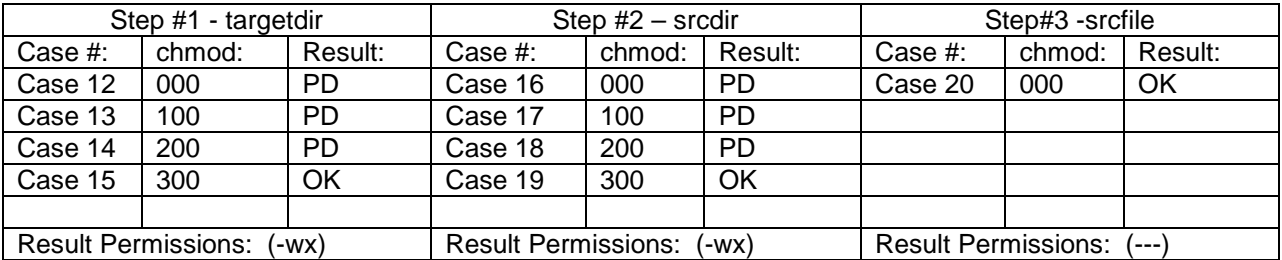

#### **3#** Link to a file – Add new file name

Command: ln srcdir/srcfile targetdir/

Initial permissions setup: chmod –R 700 srcdir

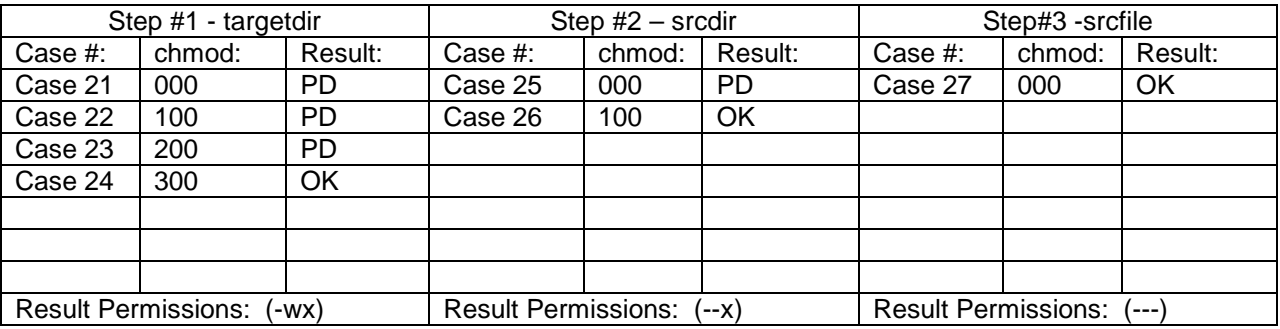

**4#** Delete a file – Remove an existing file name

Command: rm srcdir/srcfile

Initial permissions setup: chmod –R 700 srcdir

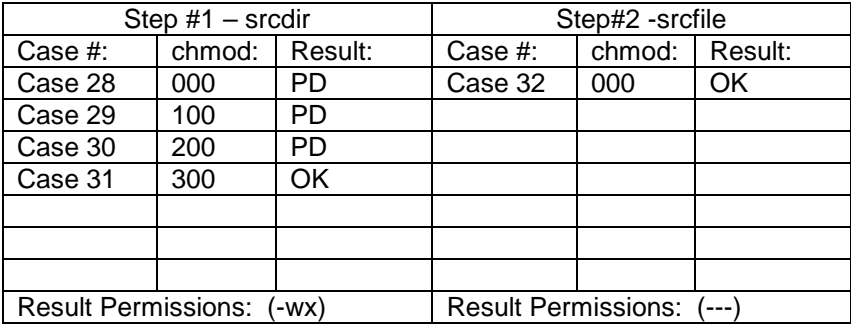

### **5#** Read a file – Display an existing file name

Command: cat srcdir/srcfile

Initial permissions setup: chmod –R 700 srcdir

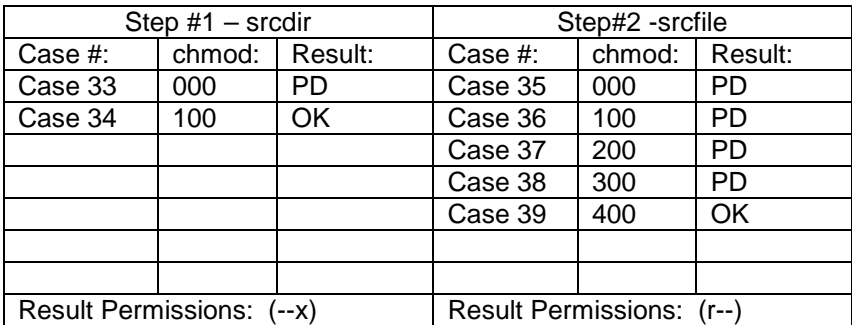

**6#** Modify an existing file – add data to an existing file

Command: date >> dir/oldfile

Initial permissions setup: chmod –R 700 dir

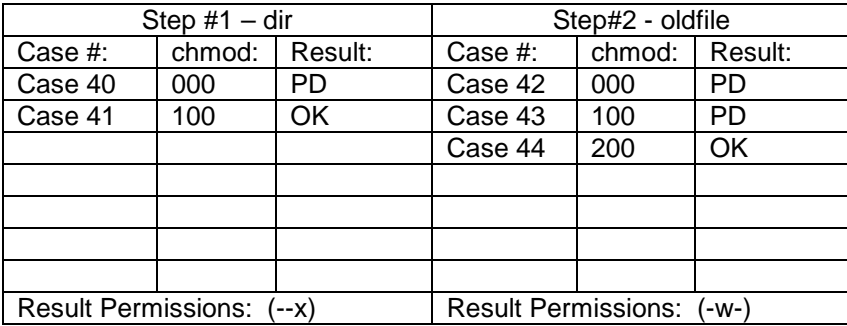

**7#** Create a new file – create a new file in an existing directory

Command: date > dir/newfile

Initial permissions setup: none required

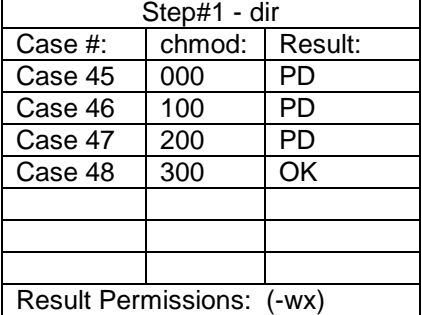

# **Results Summary:**

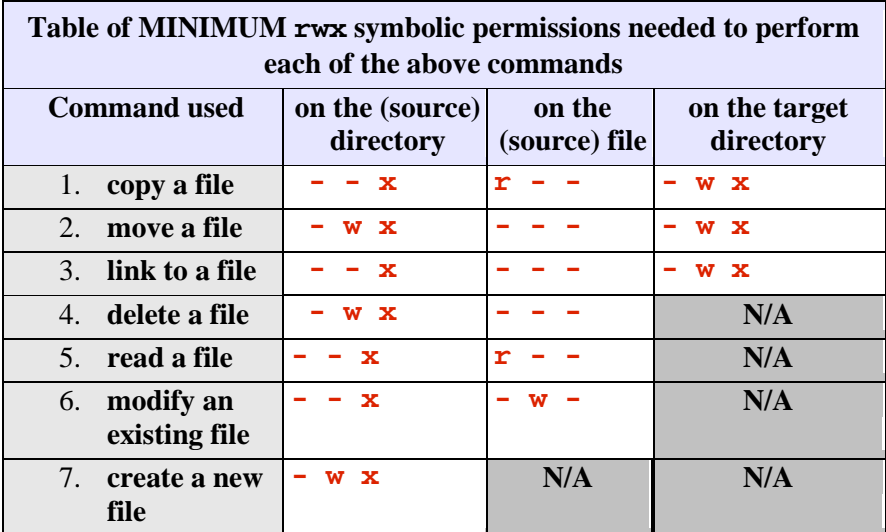